Facilitating Mob Programming Session as a Less Technical Coach

@Nazee\_Hajebi

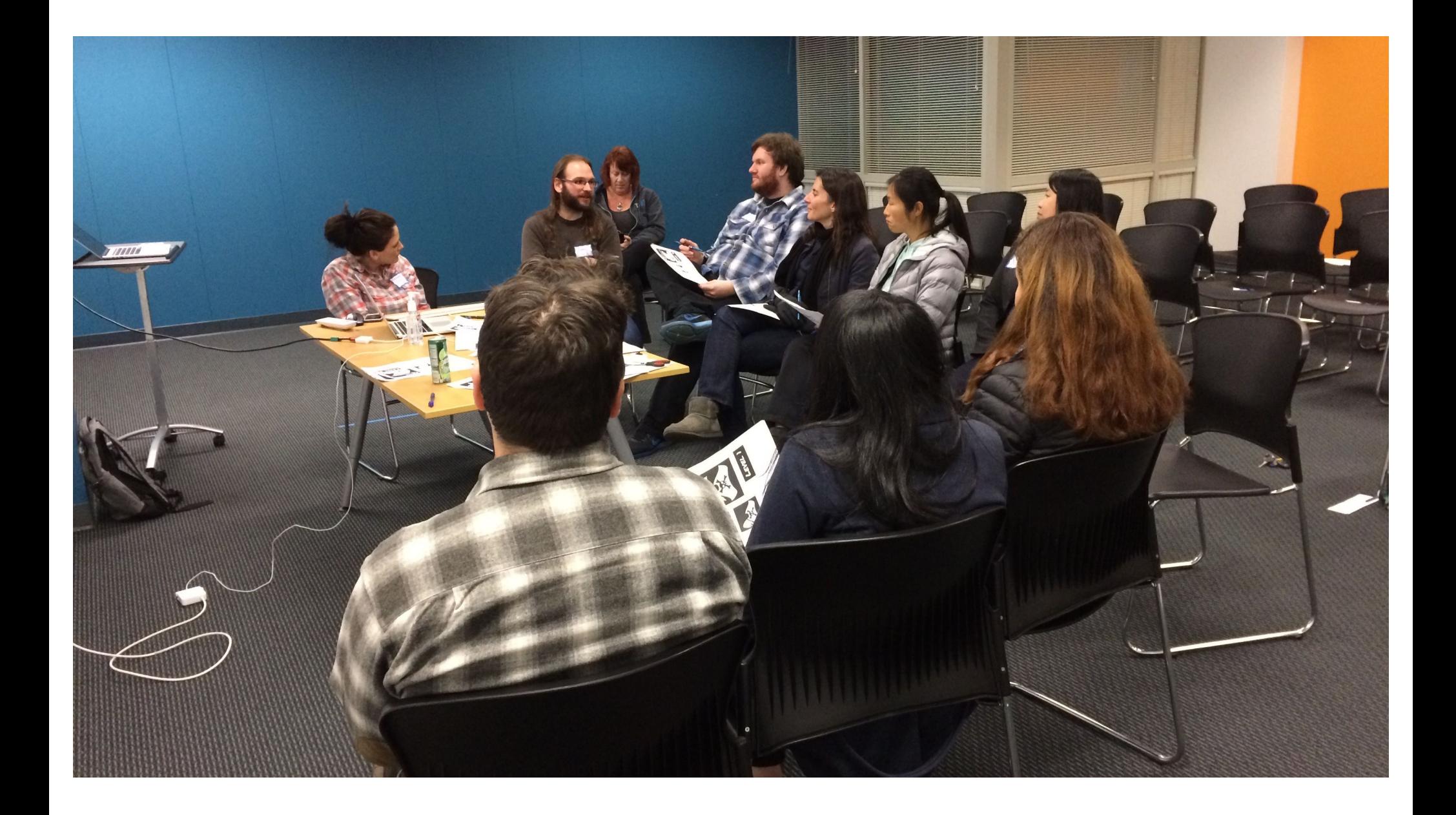

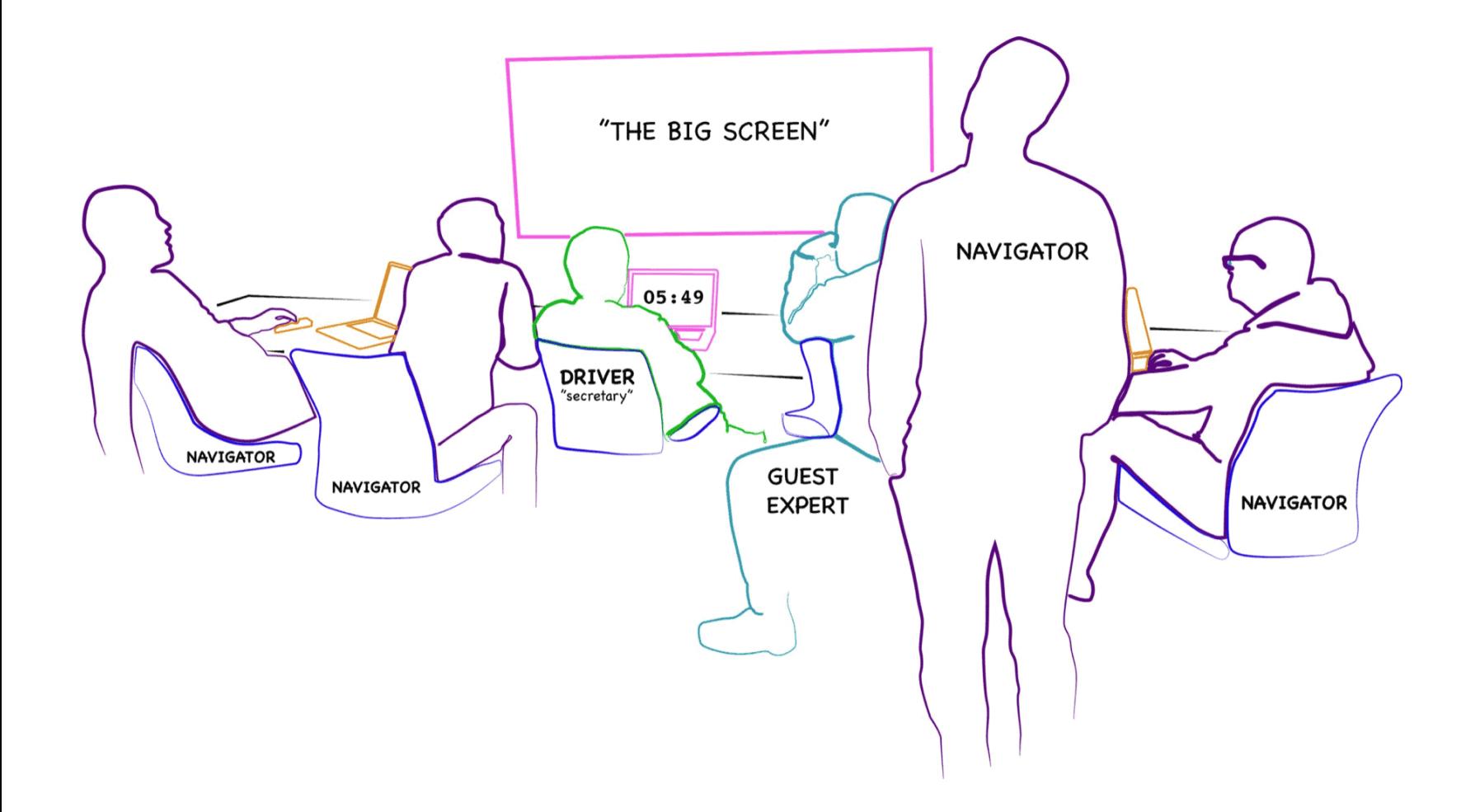

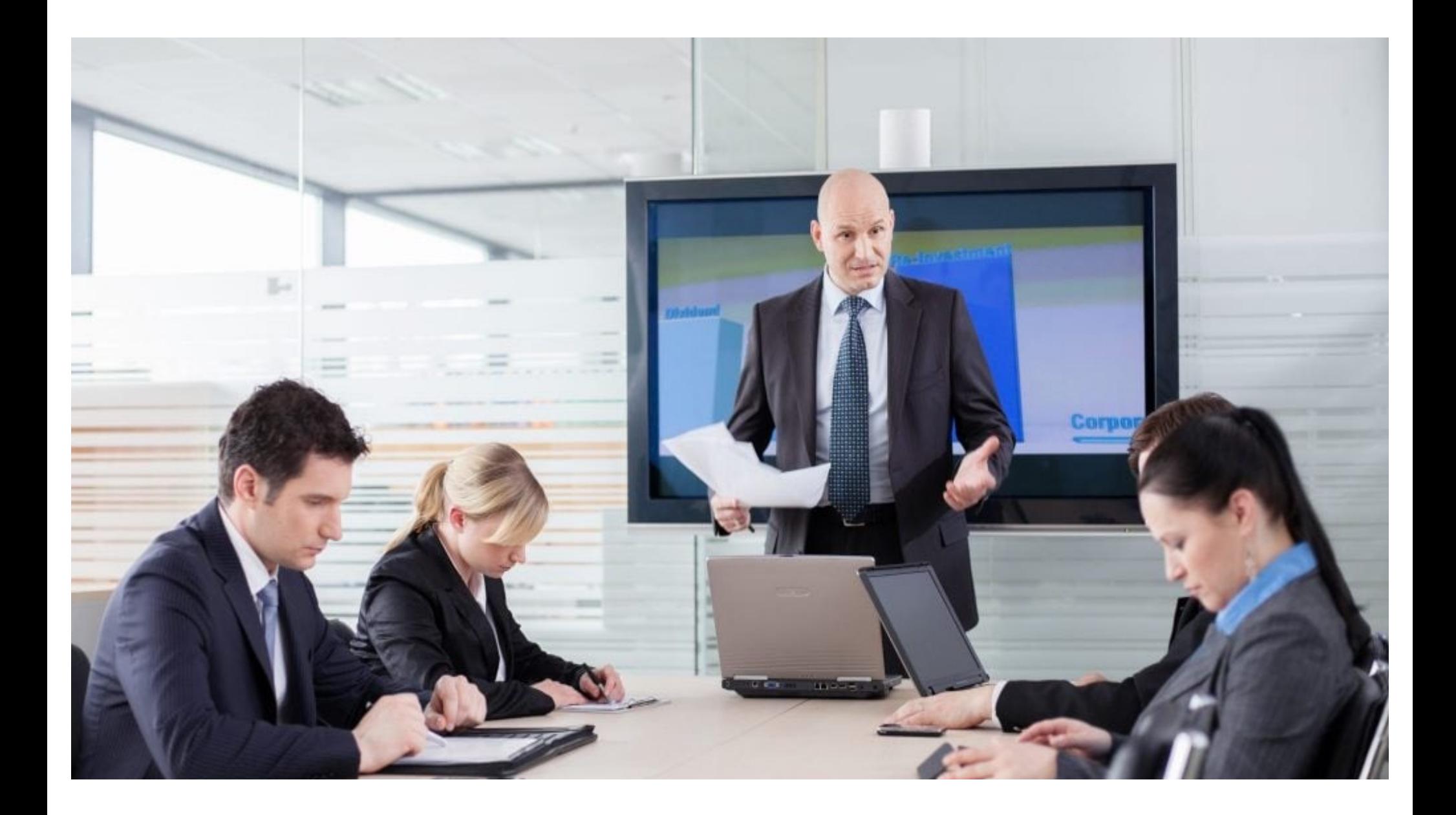

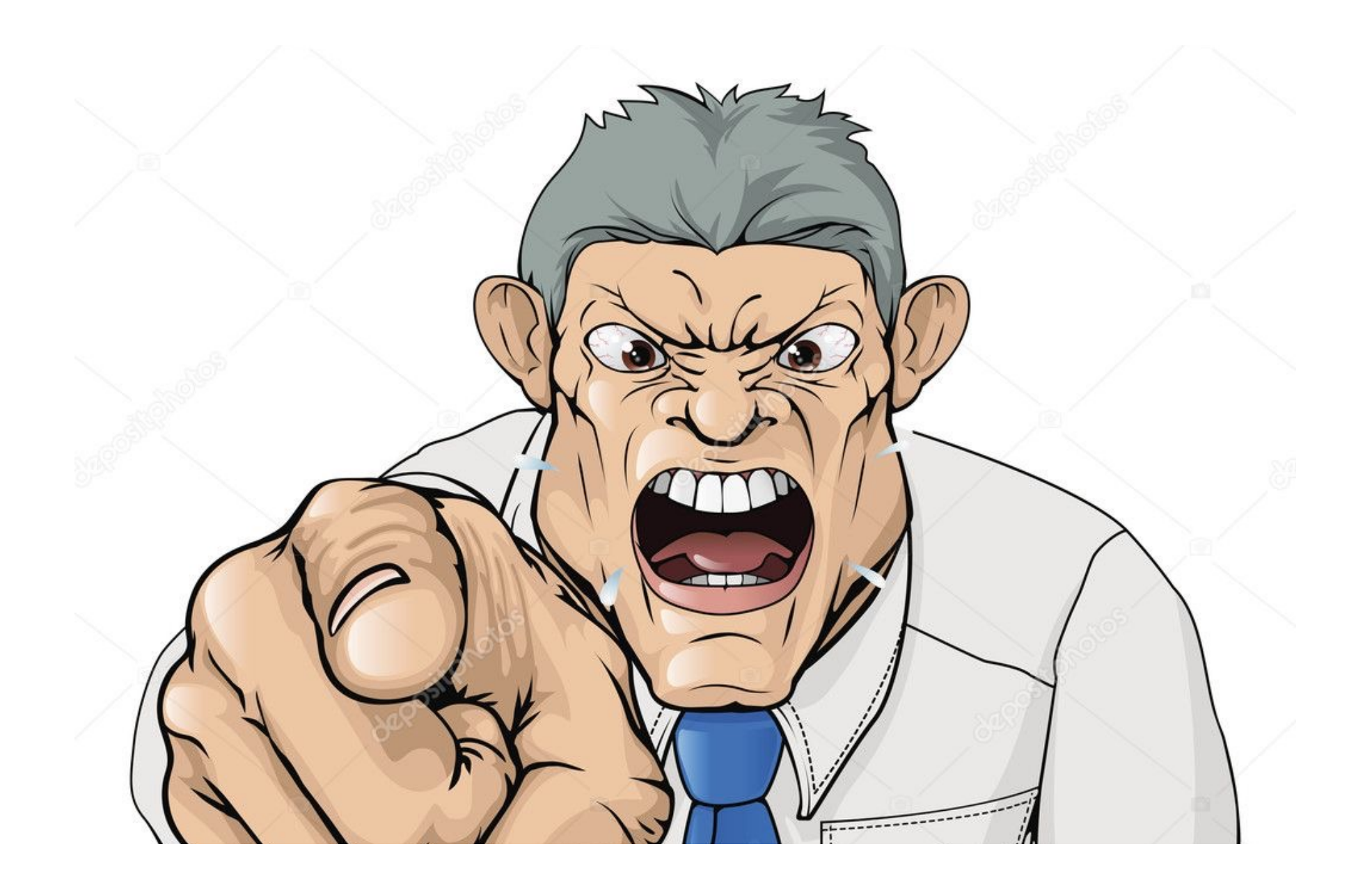

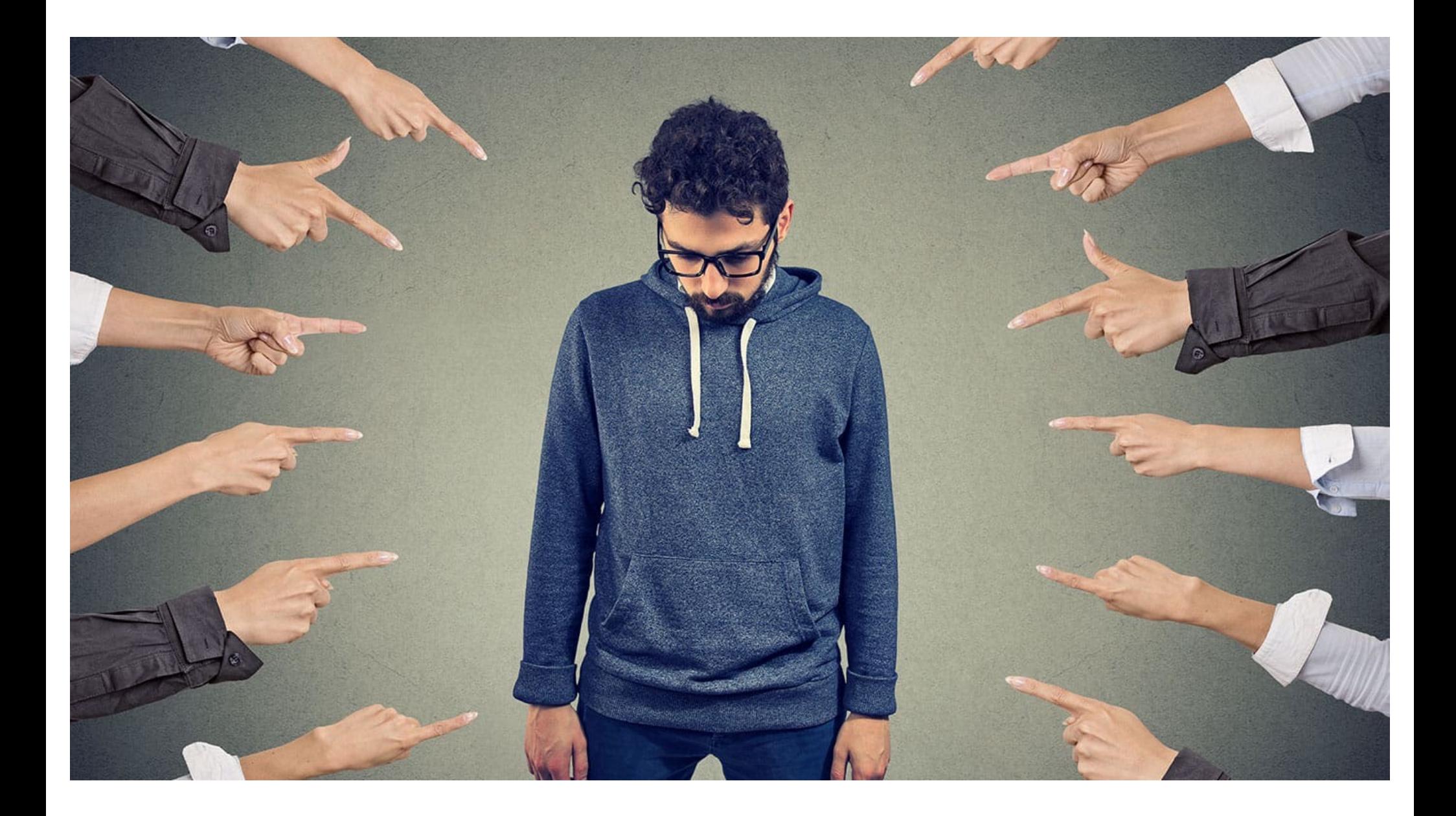

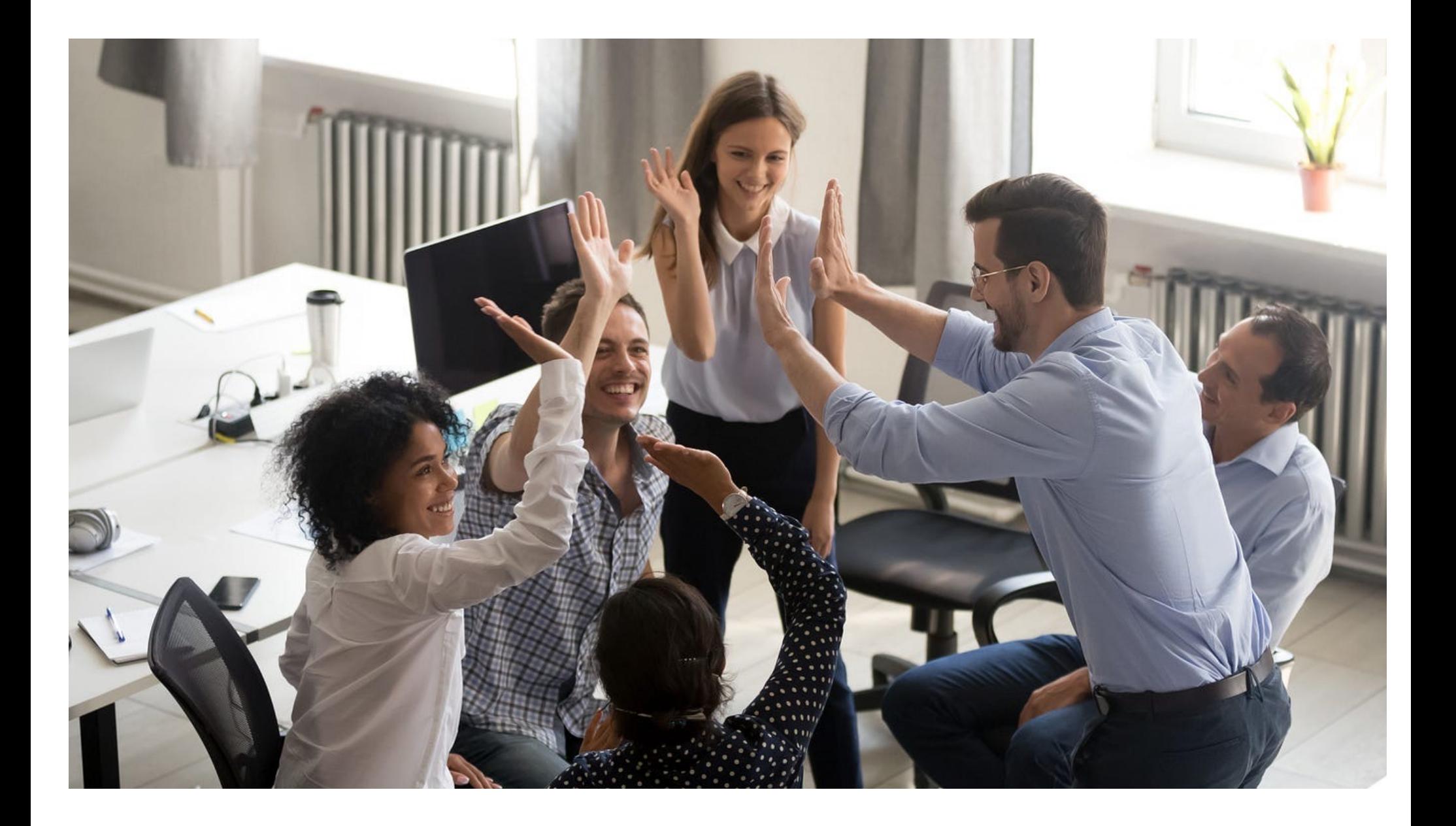

# *Making it optional* **allows negative people to opt out**

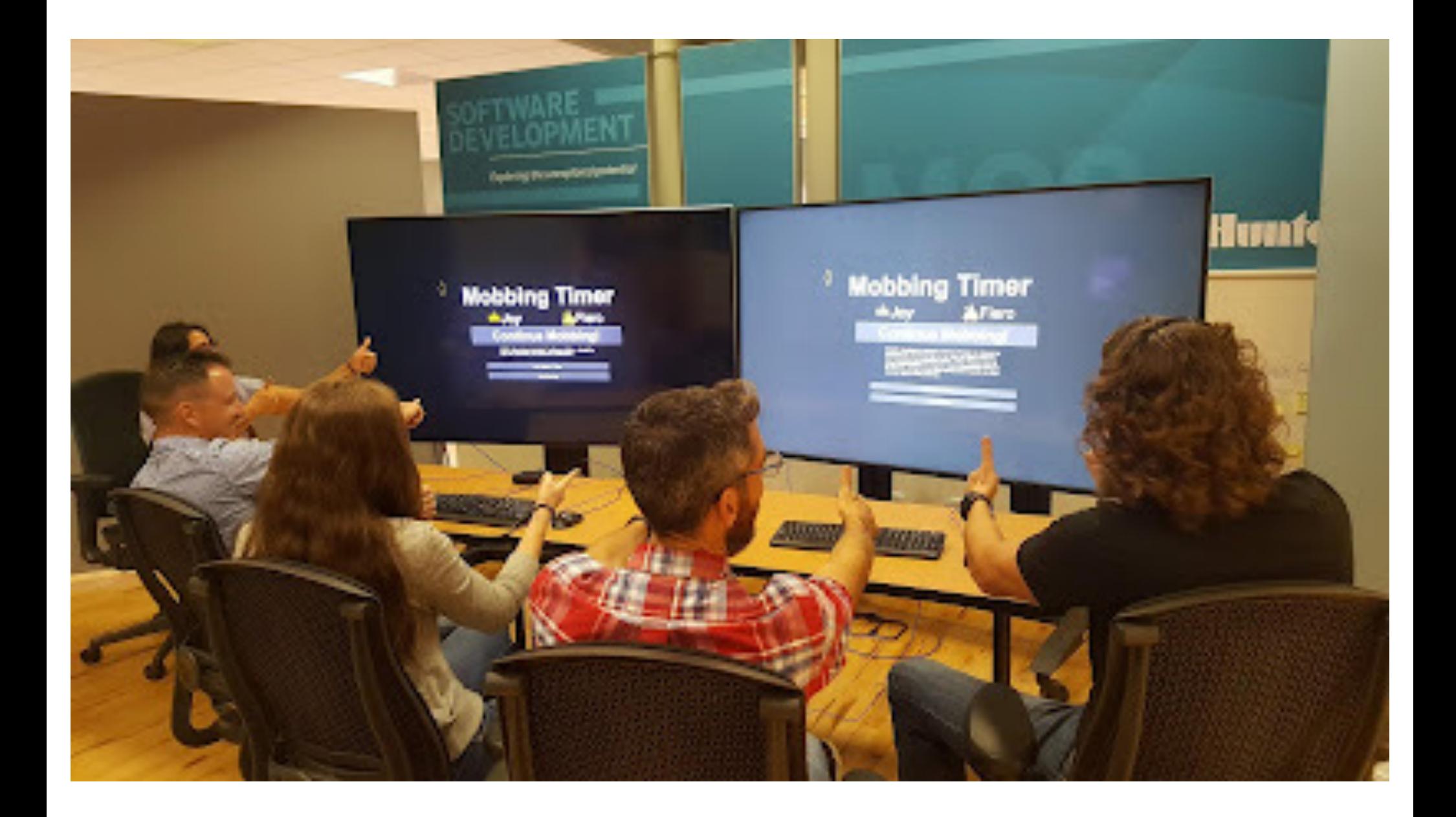

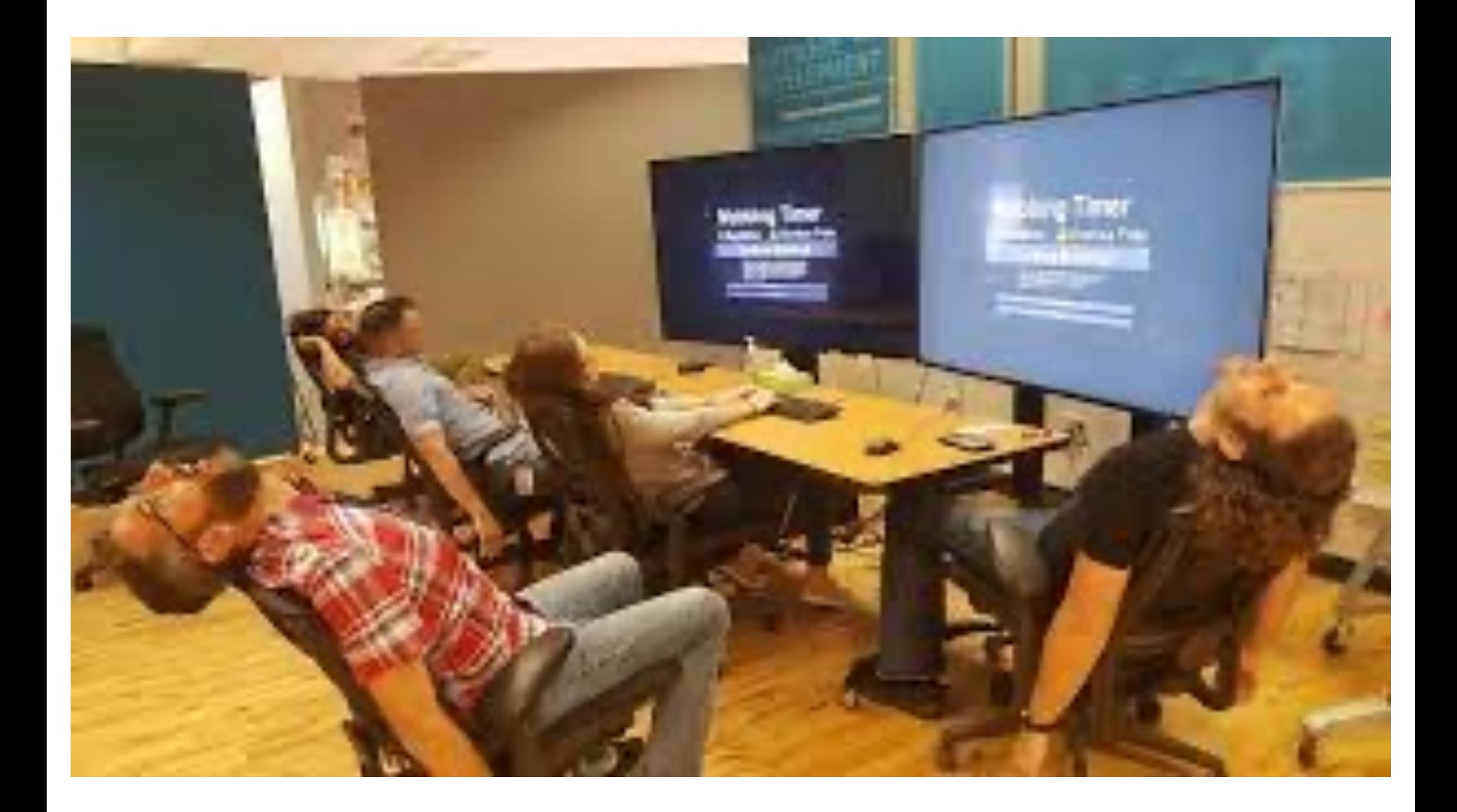

#### Windows

An error has occurred. To continue:

Press Enter to return to Windows, or

Press CTRL+ALT+DEL to restart your computer. If you do this, you will lose any unsaved information in all open applications.

 $Error: OE : 016F : BFF9B3D4$ 

Press any key to continue \_

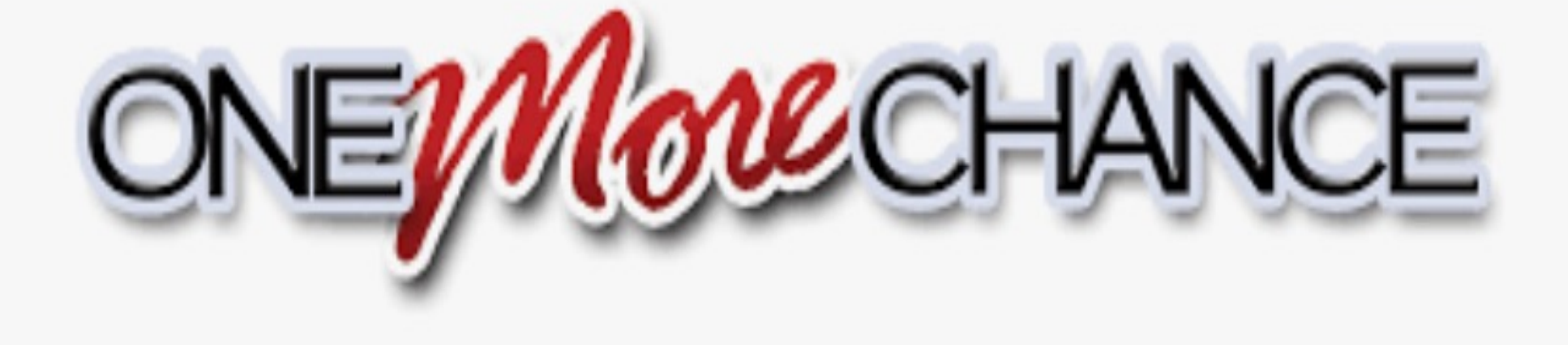

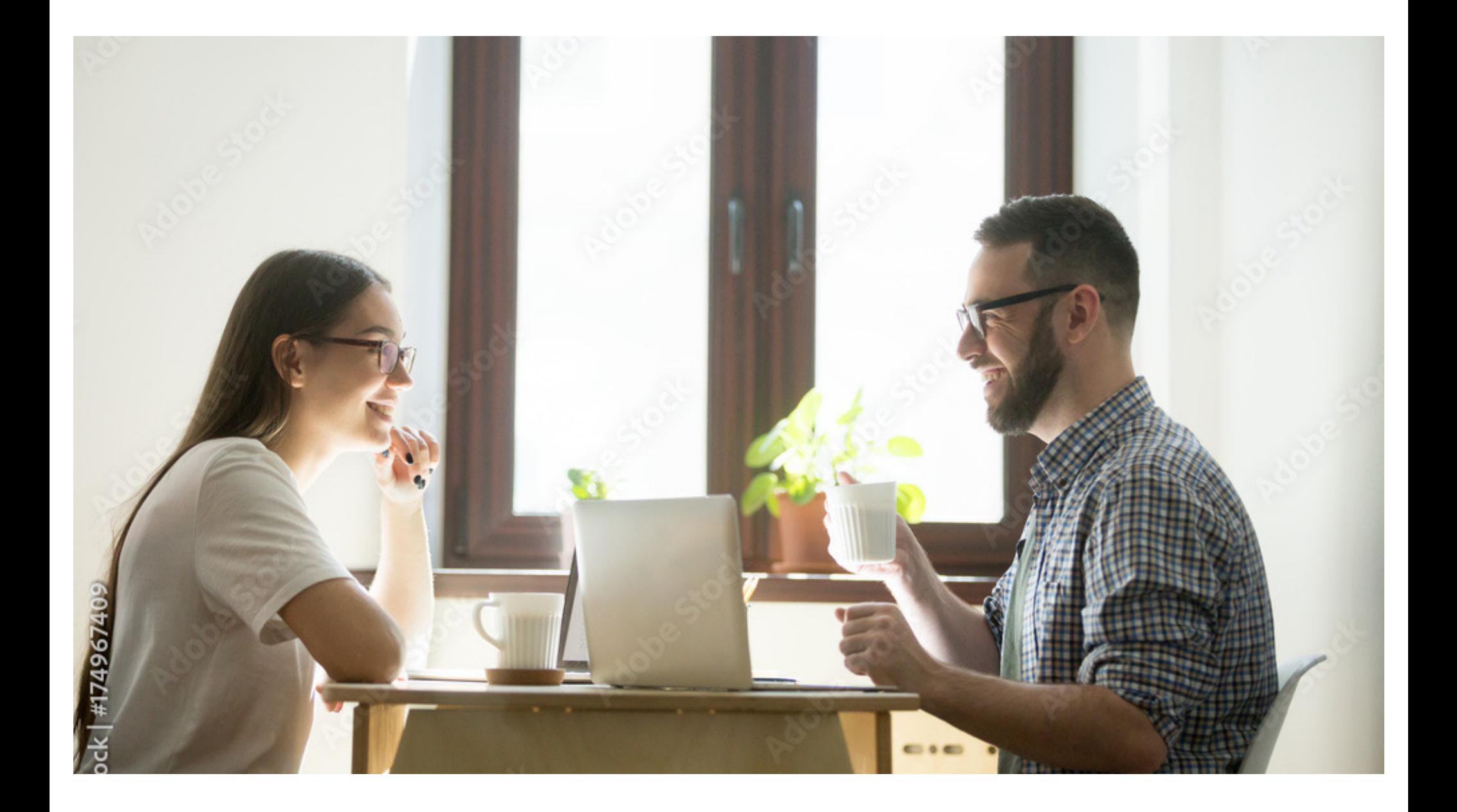

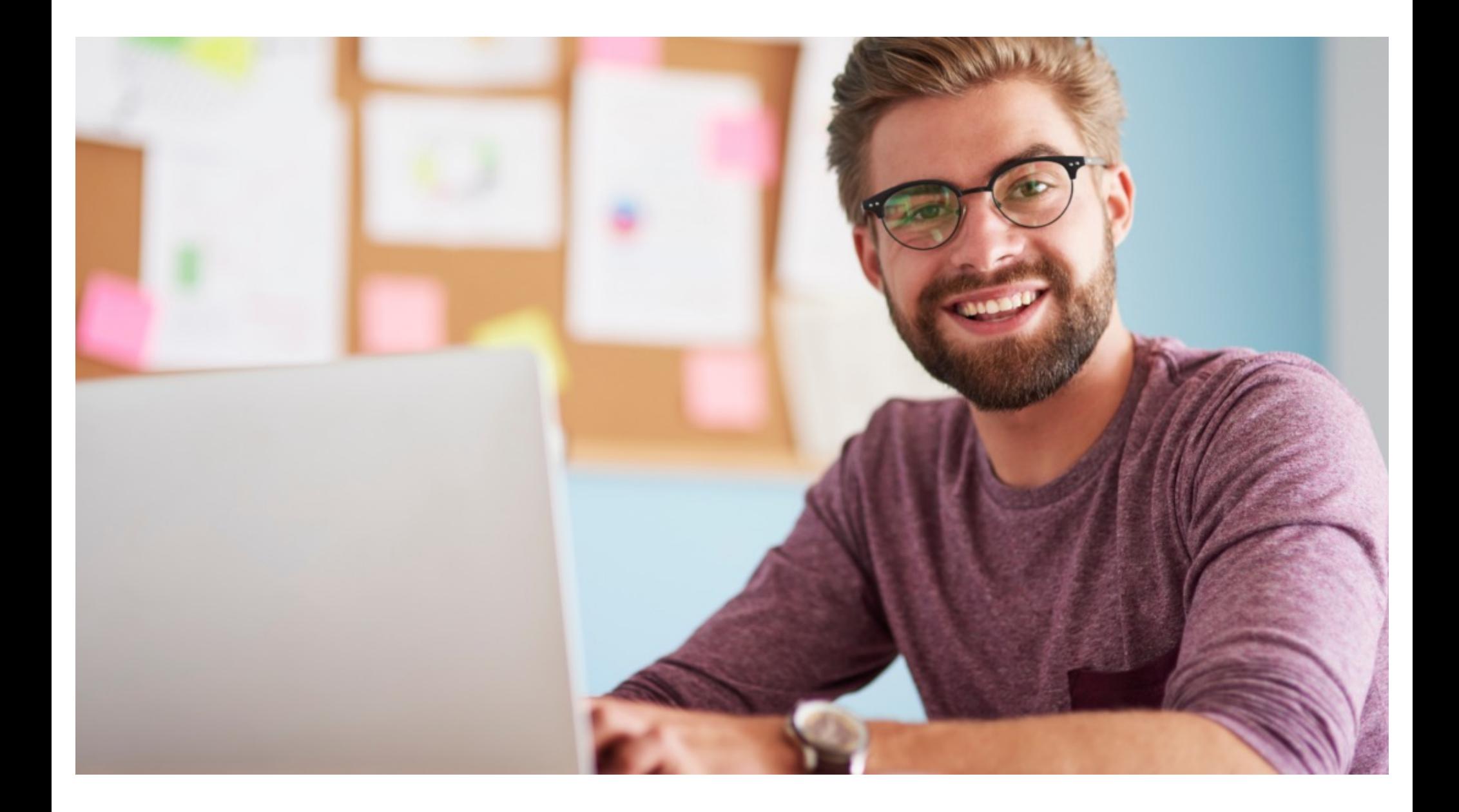

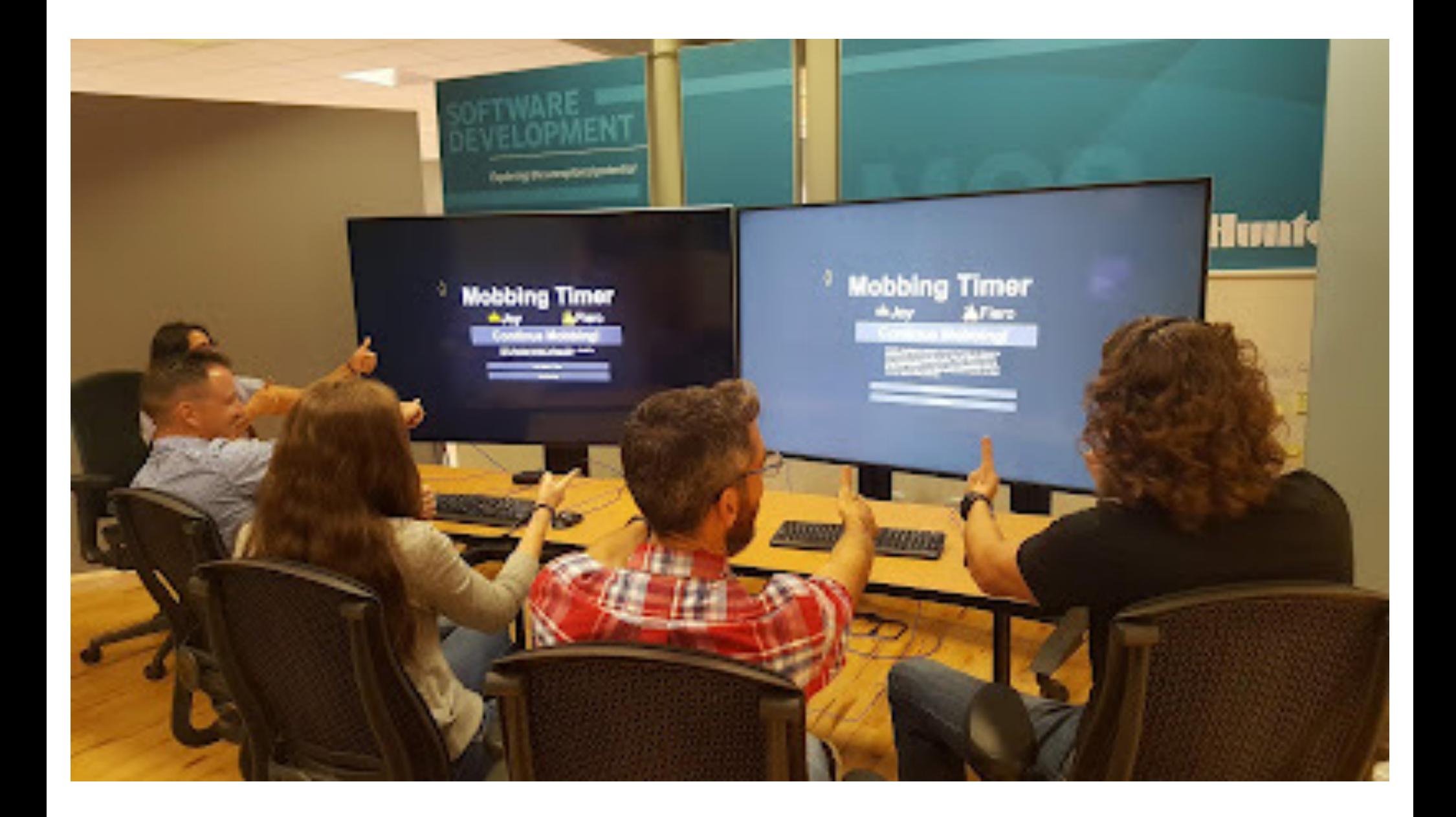

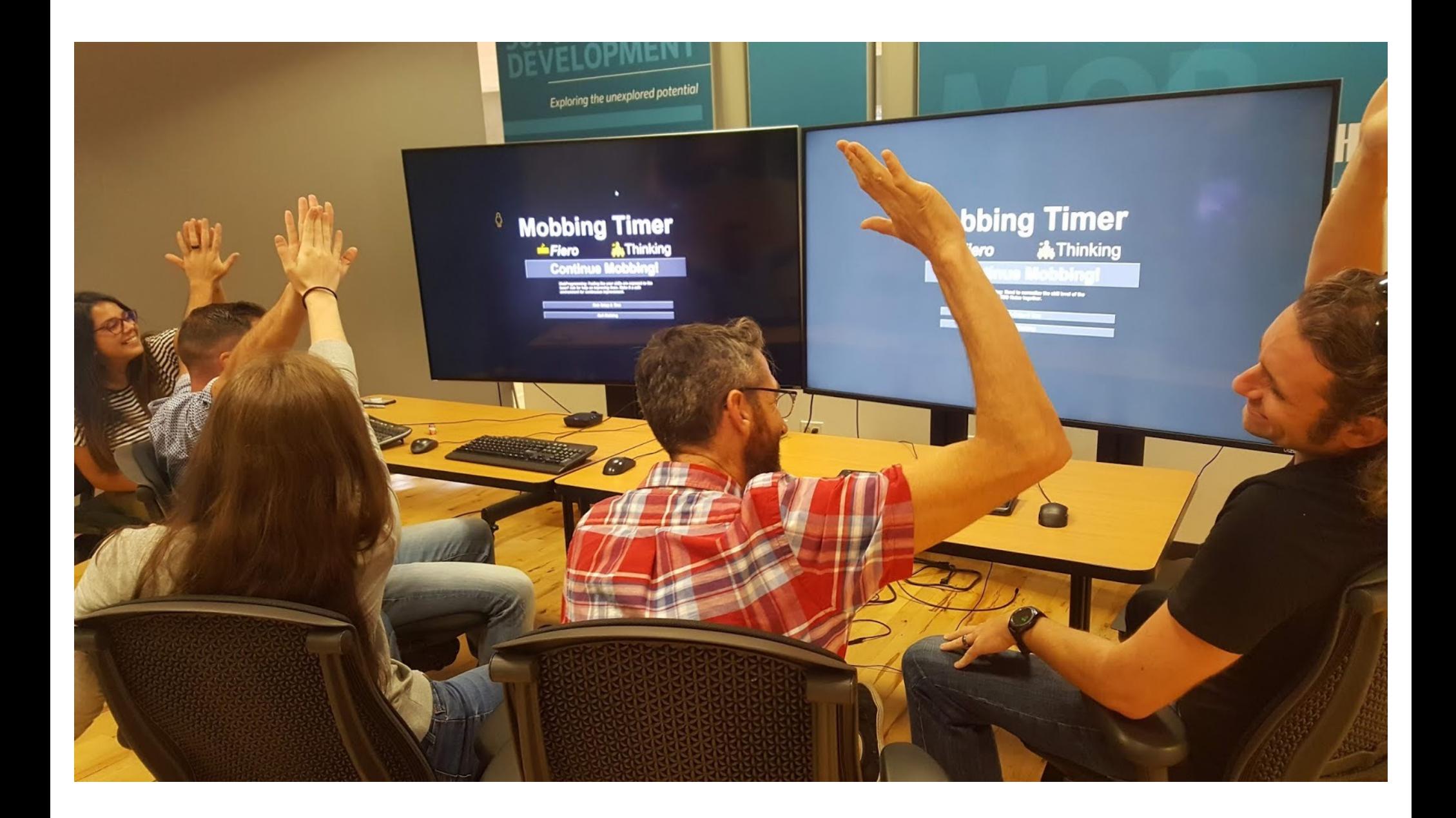

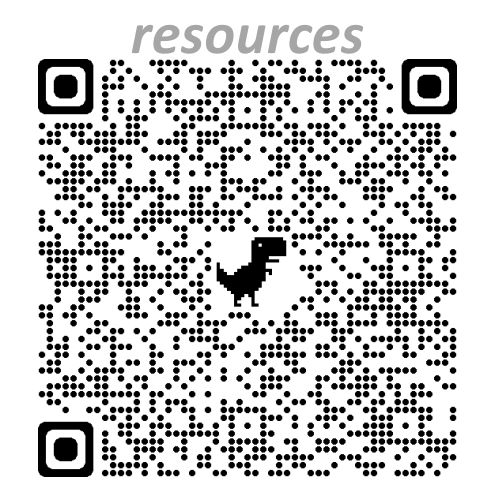

- **Make it optional**
- **Find Technical Allies**
- **Start Simple**

*Be Creative and don't give up!*

#### Mob Programming

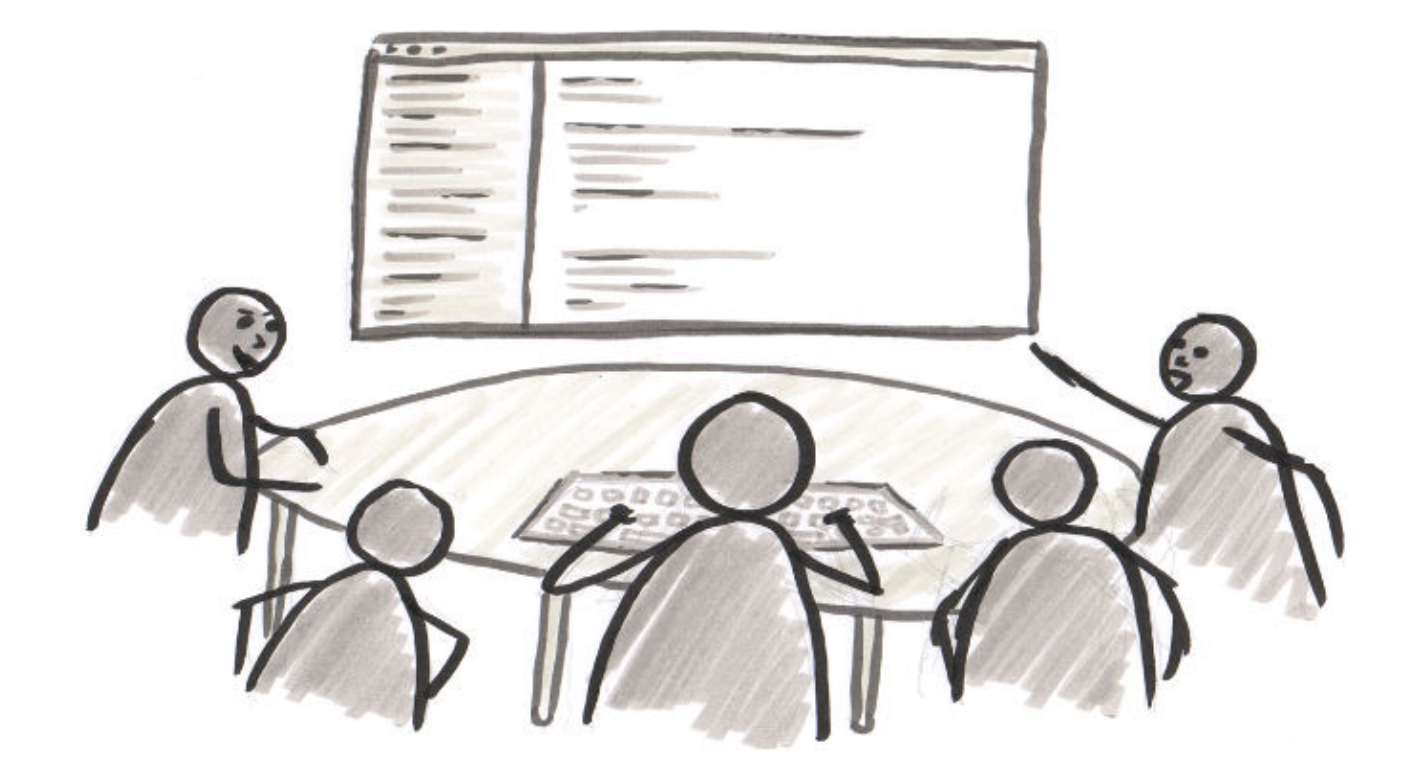

## Why does your team need a facilitator?

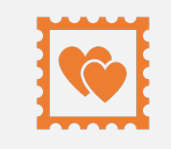

Kindness,<br>To hold a space considerat

consideration and respect

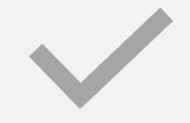

To ensure they don't go off track

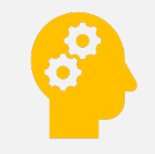

To increase the emotional intelligence within the group

## Today's Goal…

## …you will go back to your office and facilitating mob programming

### Pre-Mobbing Preparation

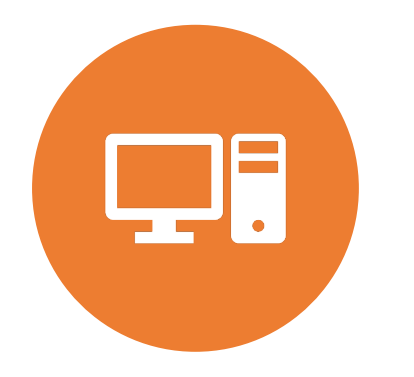

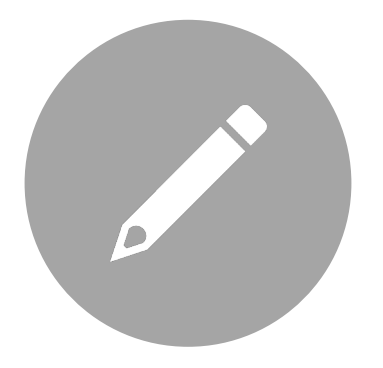

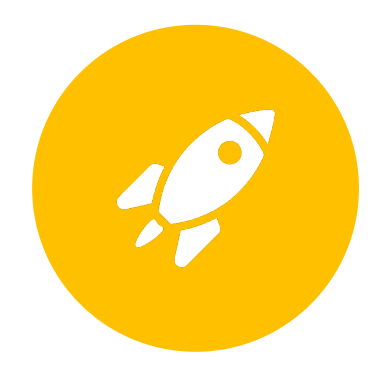

ENVIRONMENT IS SET UP BEFOREHAND

CHOOSE A SIMPLE PROBLEM OR EXERCISE SET UP THE SPACE

### During Mobbing

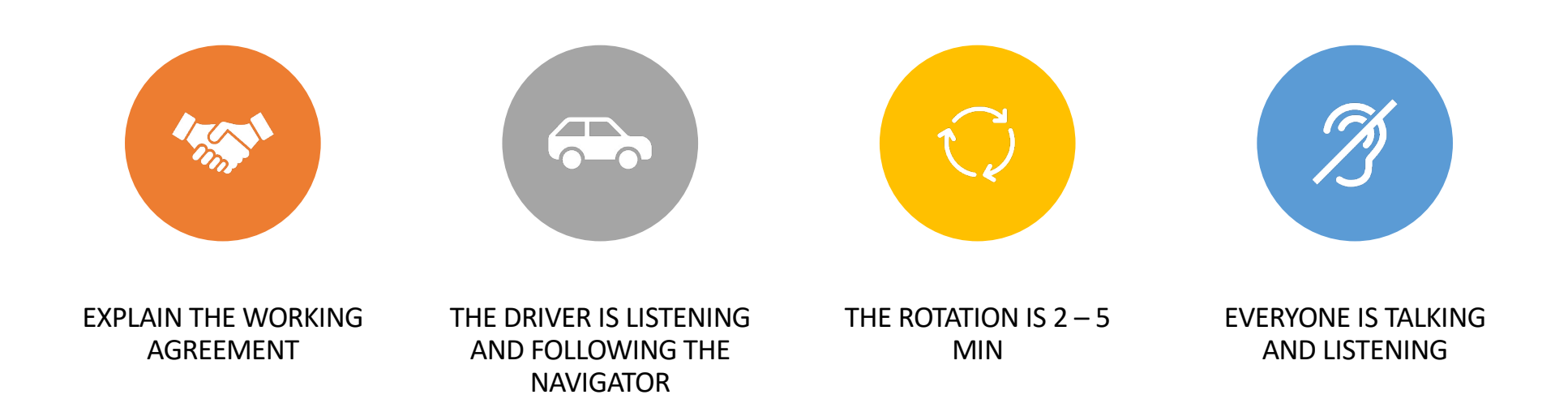

# **Let's Try Mobbing"**

C.

E.

#### Obstacle: Facilitator doesn't feel confident

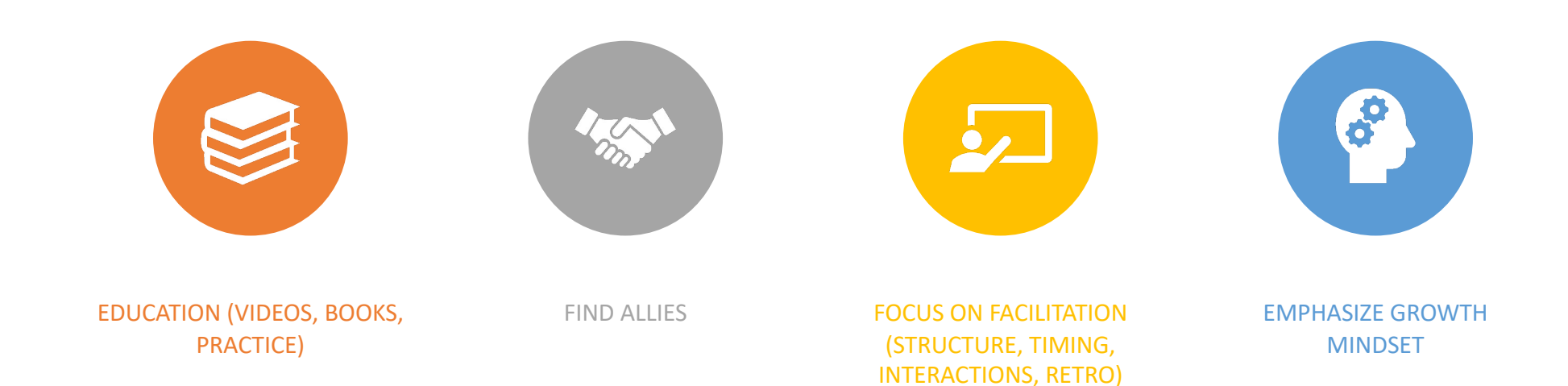

#### Obstacle: Dev Managers think it is a waste of time

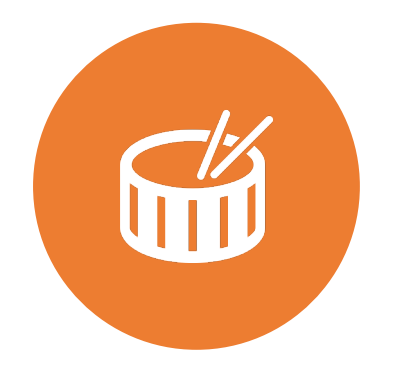

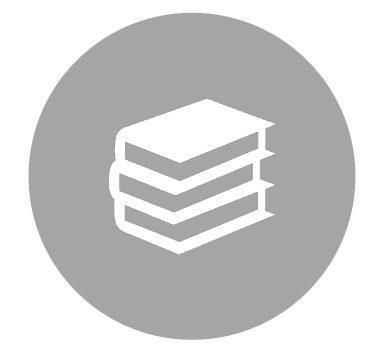

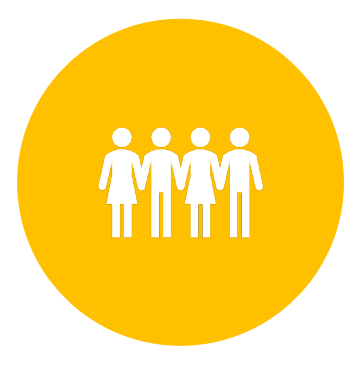

ONBOARDING A NEW EMPLOYEE(S)

EDUCATION (VIDEOS, BOOKS, PRACTICE)

OTHER PEOPLE

### Obstacle: Dev Managers think it is a waste of time

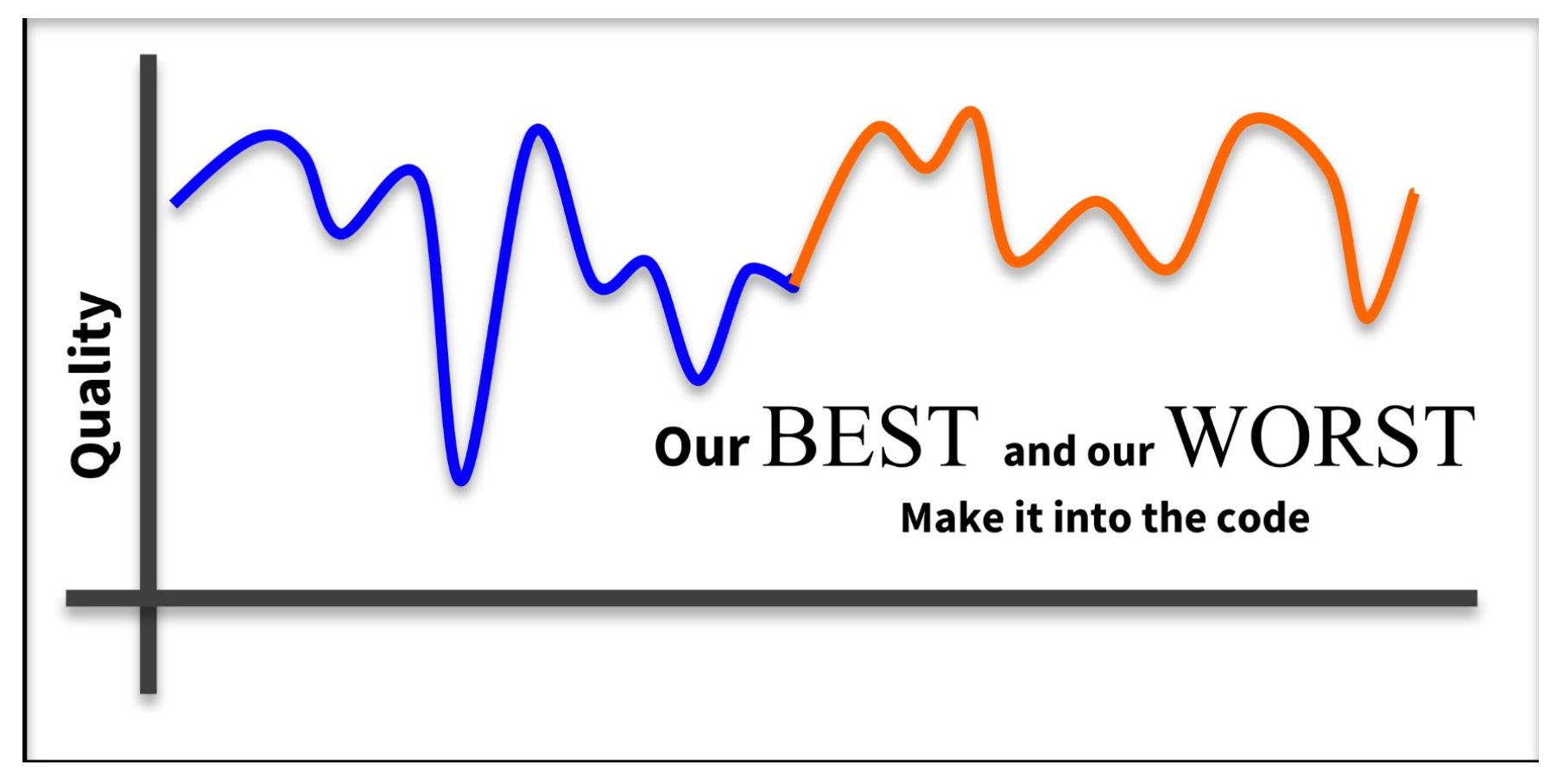

### Obstacle: Dev Managers think it is a waste of time

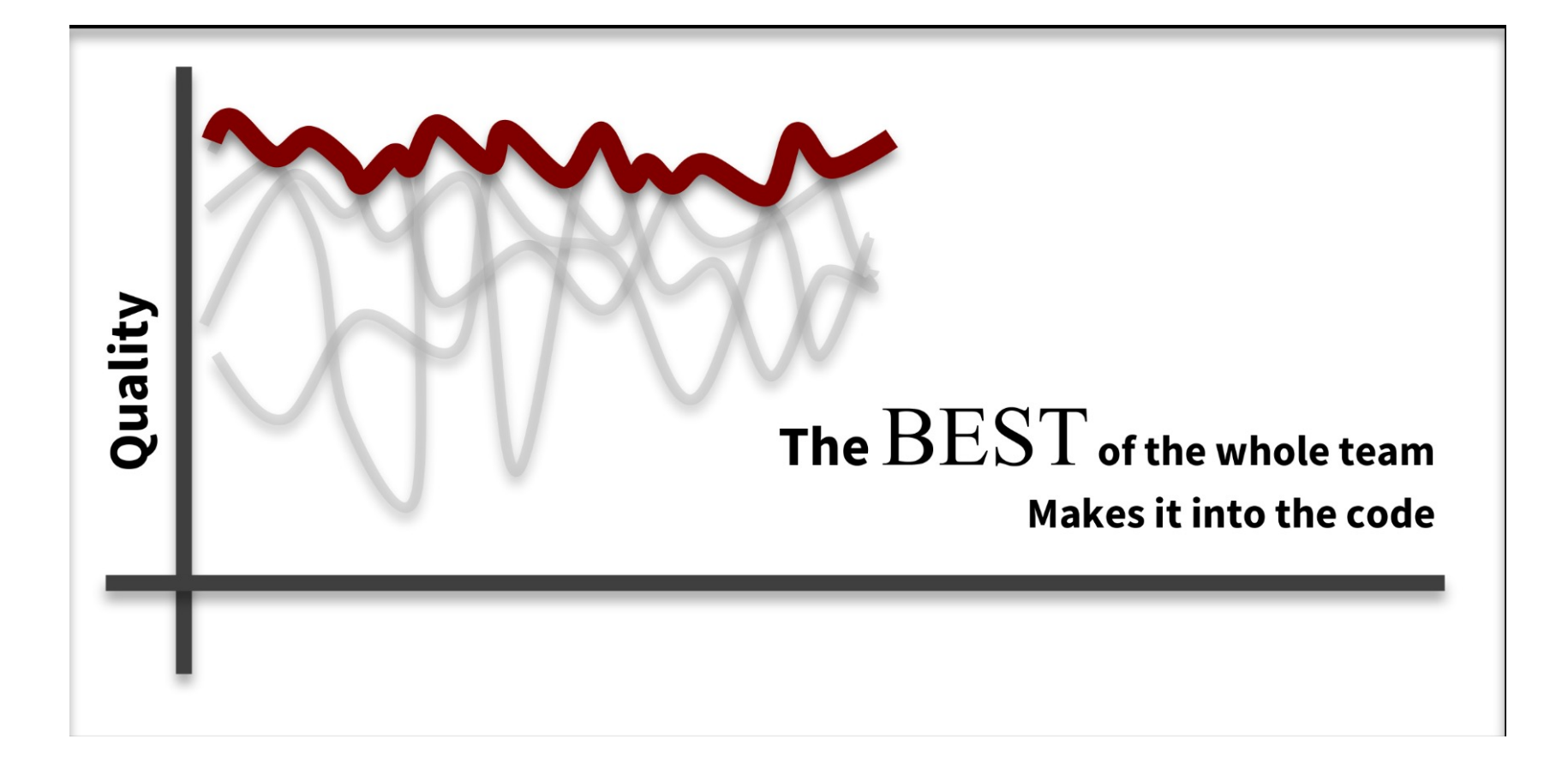

Obstacle: Developers are afraid of being Judged

#### Participation is optional

Can be an observer

Everybody wins

Easy problem

Developer wins

Play to their expertise

It is not possible to lose

Completely new to this developer

Obstacle: Tech Lead doesn't believe it is worth it

## Sell it as training

# Allow negative people to opt out

## What is in mob programming for your team?

#### INCREASE SKILLS

INCREASE COLLABORATION

INCREASE LONG TERM VELOCITY

TEAM MEMBERS LEARN FROM EACH OTHER

COMPLETED STORIES VS HIGH WIP

Ŋ

**Resources** 

https://github.com/NazeeHajebi/Talks/blob/ma ster/FacilitatingMobProgramming.md#talkresources

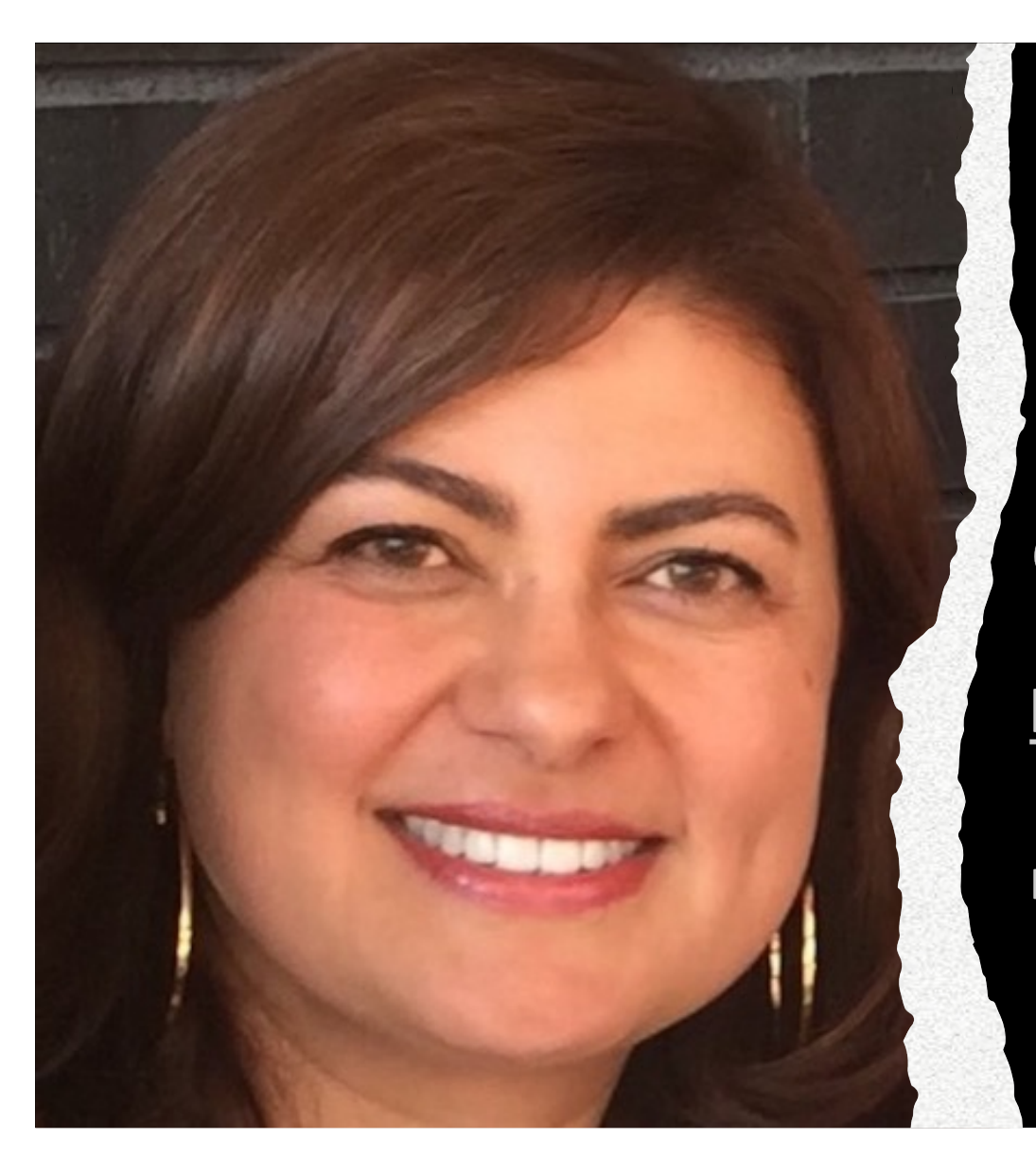

### Thank You!

@Nazee\_Hajebi

linkedin.com/in/nazeehajebi/

nazeehajebi@gmail.com